369901b 1 02.07.18

# ASHRAE's BACnet® Protocol Implementation Conformance Statement (PICS)

Date: February 7, 2018

Vendor Name: Lutron Electronics Co., Inc. Product Name: myRoom BACnet Integration

Applications Software Version: 2.0 Firmware Revision: 9.5 to 11.5 BACnet Protocol Revision: 4

Vendor ID: 176

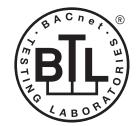

BACnet is a registered trademark of ASHRAE. ASHRAE does not endorse, approve or test products for compliance with ASHRAE standards. Compliance of listed products to the requirements of ASHRAE Standard 135 is the responsibility of BACnet International (B)).

## **Product Description**

BACnet IP is embedded in the myRoom processor. There are two types of BACnet devices available in myRoom: system devices and area devices. The system devices are main BACnet devices; typically, one main device per guestroom. The area devices are virtual BACnet devices of the system device, there can be one or more per guestroom. It is normal to have multiple system main devices and area virtual devices in a project.

## BACnet Interoperability Building Blocks Supported (Annex K):

|             | 5 . 6             |                                         |
|-------------|-------------------|-----------------------------------------|
| K.1.2 BIBB  | Data Sharing      | ReadProperty-B (DS-RP-B)                |
| K.1.4 BIBB  | Data Sharing      | ReadPropertyMultiple-B (DS-RPM-B)       |
| K.1.8 BIBB  | Data Sharing      | WriteProperty-B (DS-WP-B)               |
| K.1.10 BIBB | Data Sharing      | WritePropertyMultiple-B (DS-WPM-B)      |
| K.1.12 BIBB | Data Sharing      | COV-B (DS-COV-B)                        |
| K.5.2 BIBB  | Device Management | DynamicDeviceBinding-B (DM-DDB-B)       |
| K.5.4 BIBB  | Device Management | DynamicObjectBinding-B (DM-DOB-B)       |
| K.5.6 BIBB  | Device Management | DeviceCommunicationControl-B (DM-DCC-B) |

### BACnet Standardized Device Profile (Annex L):

BACnet Application Specific Controller (B-ASC)

## Segmentation Capability:

Segmented requests supported? No. Window Size: n/a Segmented responses supported? No. Window Size: n/a

### **Non-Standard Application Services:**

Non-standard application services are not supported.

| <u> </u>    | SPECIFICATION SUBMITTAL | Page |
|-------------|-------------------------|------|
| Job Name:   | Model Numbers:          |      |
|             |                         |      |
| Job Number: |                         |      |

369901b 2 02.07.18

Dago

# Standard Object Types Supported:

#### Device

- 1. Dynamically creatable using BACnet CreateObject service? No.
- 2. Dynamically deletable using BACnet DeleteObject service? No.
- 3. List of optional properties supported: Active COV\_Subscriptions, Description, Location, Profile\_Name.
- 4. List of all properties that are writable where not otherwise required by this standard: None.
- 5. List of proprietary properties: None.
- 6. List of any property value range restrictions: None.

## Binary Value

- 1. Dynamically creatable using BACnet CreateObject service? No.
- 2. Dynamically deletable using BACnet DeleteObject service? No.
- 3. List of optional properties supported: Active Text, Inactive Text.
- 4. List of all properties that are writable where not otherwise required by this standard: None.
- 5. List of proprietary properties: None.
- 6. List of any property value range restrictions: See Table.

#### Multi-State Value

- 1. Dynamically creatable using BACnet CreateObject service? No.
- 2. Dynamically deletable using BACnet DeleteObject service? No.
- 3. List of optional properties supported: State\_Text.
- 4. List of all properties that are writable where not otherwise required by this standard: None.
- 5. List of proprietary properties: None.
- 6. List of any property value range restrictions: See Table.

SPECIFICATION SUBMITTAL

## **Data Link Layer Options:**

**BACnet IP** 

### **Device Address Binding:**

Is static device binding supported? No.

#### **Networking Options:**

BACnet/IP Annex J — non-BBMD functionality; the myRoom processor is able to register as a foreign device. The myRoom processor is able to initiate original-broadcast-NPDU.

### **Character Sets Supported:**

Indicating support for multiple character sets does not imply that they can all be supported simultaneously.

• ANSI X3.4

#### **BACnet Routing:**

Routes between the connected physical BACnet network and a virtual BACnet network.

| SECTION SELCTION | IN SUDMITTAL   | raye |
|------------------|----------------|------|
| Job Name:        | Model Numbers: |      |
|                  |                |      |
| Job Number:      |                |      |

# myRoom

# BACnet PIC Statement for myRoom Main Devices using Versions 9.5 to 11.5

Software License

369901b 3 02.07.18

| Object Name                                                          | Туре                                                                                                    | Instance                    | Read | Write | COV | Units | Min<br>PV | Max<br>PV | Inactive<br>Text (0) | Active<br>Text (1) | State Text (Multi-State)             |
|----------------------------------------------------------------------|----------------------------------------------------------------------------------------------------|-----------------------------|------|-------|-----|-------|-----------|-----------|----------------------|--------------------|--------------------------------------|
| {SystemName}<br>{Instance}                                           | DEVICE                                                                                                    | {Base} +<br>{System}<br>+ 1 | Х    |       | _   | _     | _         | _         | _                    | _                  | _                                    |
|                                                                      | Notes: The System Name is the logical name of one of the myRoom systems that typically corresponds to a physical guestroom. The Instance is the same as the unique Device ID assigned to each system. |                             |      |       |     |       |           |           |                      |                    | esponds to a physical guestroom. The |
| Master Loadshed<br>Enabled<br>(not available)                        | BV                                                                                                    | 2                           | Х    | X     | Х   | _     | _         | _         | _                    |                    | _                                    |
| Master Hyperion<br>Enabled<br>(not available)                        | BV                                                                                                    | 3                           | Х    | Х     | Х   | _     | _         | _         | _                    | _                  | _                                    |
| Roof-Mount Cloudy<br>Day Sensor: System<br>Status<br>(not available) | BV                                                                                                    | 4                           | Х    | X     | Х   | _     | _         | _         | _                    | _                  | _                                    |

(continued on next page)

BV = Binary-Value

{SystemName} is a text string defined in the Lutron myRoom system configuration software

{Instance} is a number defined in the Lutron myRoom system configuration software that is equal to the {Base} number + {System} number +1

{Base} is a 22-bit value set in the Lutron myRoom system configuration software (default 1760000)

{System} is an 8-bit value set in the Lutron myRoom system configuration software (0 to 127)

PV = Present-Value

| <b>INCON</b> | SPECIFICATION SUBMITTAL | Page |
|--------------|-------------------------|------|
| Job Name:    | Model Numbers:          |      |
|              |                         |      |
| Job Number:  |                         |      |

# myRoom

# BACnet PIC Statement for myRoom Main Devices using Versions 9.5 to 11.5

Software License

369901b 4 02.07.18

| Object Name                | Туре  | Instance                                                                                                    | Read                                                                                                    | Write                                                                                                    | COV                                                                                                    | Units                                                                                                    | Min<br>PV                                                               | Max<br>PV                                                                                        | Inactive Text<br>(0)                                                                                                   | Active Text (1)                                                             | State Text (Multi-State)                                                                                                    |
|----------------------------|-------|----------------------------------------------------------------------------------------------------|----------------------------------------------------------------------------------------------------|----------------------------------------------------------------------------------------------------|----------------------------------------------------------------------------------------------------|----------------------------------------------------------------------------------------------------|-------------------------------------------------------------------------|--------------------------------------------------------------------------------------------------|----------------------------------------------------------------------------------------------------|-----------------------------------------------------------------------------|----------------------------------------------------------------------------------------------------|
| {TimeclockName}<br>Enabled | BV    | 1000 to<br>1999                                                                                                    | Х                                                                                                    | Х                                                                                                    | Х                                                                                                    | _                                                                                                    | 0                                                                       | 1                                                                                                | Disabled                                                                                                    | Enabled                                                                     | _                                                                                                    |
|                            | E E E | Disable that to the content of the content of the c | imecloc<br>nat for eeclockN<br>o Disab<br>o Enabl<br>ockNar<br>anently<br>End of l<br>ockNar<br>ut Catc<br>Catch U | ck in the<br>each sud<br>lame} Ei<br>le Perm<br>e Witho<br>me} Enal<br>Day With<br>Day With<br>ne} Enal<br>h Up<br>p | systement instruction in the content of the content of the content | m, or que<br>ance, the<br>Comman<br>y. The tir<br>ch Up. Th<br>ill return<br>atch Up<br>h Up<br>ill return | ery its co<br>ere will b<br>d object<br>meclock<br>ne timec<br>O (Disal | urrent enab<br>be a corresp<br>, similar bu'<br>will no long<br>clock will aff<br>bled) if the l | le state.<br>conding instance a<br>t with more functi<br>ger affect objects<br>fect objects in the<br>ast {TimeclockNa | at the same offset but<br>onality.<br>in the system.<br>system as programme | to 1999, that can either Enable or within the range from 2000 to ed, but only starting with future was any of the following: |

BV = Binary-Value, MSV = Multi-State-Value

{TimeclockName} is a text string defined in the Lutron myRoom system configuration software

{VariableName} is a text string defined in the Lutron myRoom system configuration software

{VariableStateCount} is the number of states defined for this variable in the Lutron myRoom system configuration software

{StateName} is a text string defined in the Lutron myRoom system configuration software

PV = Present-Value

| <b>ELUTRON</b> | SPECIFICATIO | N SUBMITTAL    | Page |
|----------------|--------------|----------------|------|
| Job Name:      |              | Model Numbers: |      |
|                |              |                |      |
| Job Number:    |              |                |      |

### Software License

## myRoom

# BACnet PIC Statement for myRoom Main Devices using Versions 9.5 to 11.5

369901b 5 02.07.18

| Object Name                                                                                                    | Туре                  | Instance                                                                                                    | Read                 | Write                 | COV             | Units                  | Min<br>PV           | Max<br>PV     | Inactive<br>Text (0) | Active<br>Text (1) | State Text (Multi-State)                                                                                                    |  |  |
|----------------------------------------------------------------------------------------------------|-----------------------|----------------------------------------------------------------------------------------------------|----------------------|-----------------------|-----------------|------------------------|---------------------|---------------|----------------------|--------------------|----------------------------------------------------------------------------------------------------|--|--|
| {TimeclockName}<br>Enable Command                                                                                   | MSV                   | 2000 to<br>2999                                                                                                    | X                    | Х                     | Х               | _                      | 1                   | 6             | _                    | _                  | 1 = Disable Permanently 2 = Disable Until End of Day Without Catch Up 3 = Disable Until End of Day With Catch Up 4 = Enable Without Catch Up 5 = Enable With Catch Up 6 = Enable and Run Previous Event Only |  |  |
|                                                                                                    | Notes: F              | or each time                                                                                                    | clock i              | n the my              | /Room           | svstem.                | there w             | ill be one in | stance nui           | nber in th         | e range from 2000 to 2999, that can either Enable                                                                                                    |  |  |
|                                                                                                    | 0<br>F<br>1<br>F<br>E | Notes: For each timeclock in the myRoom system, there will be one instance number in the range from 2000 to 2999, that can either Enable or Disable that timeclock in the system, or query its current enable state.  Please note that for each such instance, there will be a corresponding instance at the same offset but within the range from 1000 to 1999, a {TimeclockName} Enabled object, similar but with less functionality.  Please note that if there are multiple systems, the instance number representing an individual timeclock appears in each system's BACnet system device. To enable or disable the timeclock for all systems, write to the same instance number in each system's BACnet |                      |                       |                 |                        |                     |               |                      |                    |                                                                                                    |  |  |
|                                                                                                    | l                     | system devic                                                                                                    | e.                   |                       |                 |                        |                     |               |                      |                    |                                                                                                    |  |  |
|                                                                                                    | I                     | VRITING:<br>Vrite with 1 1                                                                                                    | n Nical              | alo Porm              | anent           | lv The ti              | meclock             | will no lone  | ner affect o         | hiects in t        | the system                                                                                                    |  |  |
|                                                                                                    |                       |                                                                                                    |                      |                       |                 |                        |                     |               |                      |                    | ffect objects in the system until midnight, at which                                                                                                    |  |  |
|                                                                                                    | t                     | ime it will af                                                                                                    | fect obj             | ects in t             | he sys          | tem as p               | rogram              | med, but or   | ly starting          | with futur         | re events.                                                                                                    |  |  |
|                                                                                                    |                       |                                                                                                    |                      |                       |                 |                        |                     |               |                      |                    | t objects in the system until midnight, at which time                                                                                                    |  |  |
|                                                                                                    |                       | t will "catch<br>Thereafter, it                                                                                                    |                      |                       |                 |                        |                     |               |                      | have obta          | ined had the timeclock been enabled the whole time.                                                                                                    |  |  |
|                                                                                                    |                       |                                                                                                    |                      |                       |                 |                        |                     |               |                      | s in the sv        | stem as programmed, but only starting with future                                                                                                    |  |  |
|                                                                                                    | e                     | events.                                                                                                    |                      |                       |                 |                        |                     |               | •                    | -                  |                                                                                                    |  |  |
|                                                                                                    |                       |                                                                                                    |                      |                       |                 |                        |                     |               |                      |                    | in the system to the net state that would have                                                                                                    |  |  |
|                                                                                                    | l                     |                                                                                                    |                      |                       |                 |                        | ibled (ad           | ccounting fo  | r missed e           | vents for i        | up to the last seven days). Thereafter, it will affect                                                                                                    |  |  |
|                                                                                                    |                       | objects in the<br>Vrite with 6 t                                                                                                    |                      |                       |                 |                        | ent Only            | The timed     | lock will ru         | in only the        | single last scheduled event. Thereafter, it will affect                                                                                                    |  |  |
|                                                                                                    |                       | bjects in the                                                                                                    |                      |                       |                 |                        | ont only            | . The times   | IOOK WIII TO         | iii oiliy tilo     | o single last somedated event. Therearter, it will alread                                                                                                    |  |  |
|                                                                                                    | I                     | RÉADING:                                                                                                    |                      | ·                     |                 |                        |                     |               |                      |                    |                                                                                                    |  |  |
|                                                                                                    | l                     | f timeclock s                                                                                                    |                      |                       | hange           | d by writ              | ing to {T           | imeclockNa    | ame} Enabl           | e Comma            | nd any of:                                                                                                    |  |  |
|                                                                                                    |                       | Disable Perm<br>Disable Until                                                                                                    |                      |                       | hout C          | atch IIn               |                     |               |                      |                    |                                                                                                    |  |  |
|                                                                                                    |                       |                                                                                                    |                      |                       |                 |                        |                     |               |                      |                    |                                                                                                    |  |  |
|                                                                                                    |                       | • Disable Until End of Day With Catch Up Read thereof will return the same (1, 2, or 3). If timeclock state was last changed by writing to {TimeclockName} Enable Command was                                                                                                    |                      |                       |                 |                        |                     |               |                      |                    |                                                                                                    |  |  |
|                                                                                                    | l                     | any of:                                                                                                    |                      |                       |                 |                        |                     |               |                      |                    |                                                                                                    |  |  |
|                                                                                                    |                       | Enable Witho<br>Enable With (                                                                                                    |                      |                       |                 |                        |                     |               |                      |                    |                                                                                                    |  |  |
|                                                                                                    | l                     | nable with t                                                                                                    |                      |                       | ent On          | lv                     |                     |               |                      |                    |                                                                                                    |  |  |
|                                                                                                    |                       | Read thereof                                                                                                    |                      |                       |                 |                        | Catch U             | 0).           |                      |                    |                                                                                                    |  |  |
|                                                                                                    |                       |                                                                                                    |                      |                       |                 |                        |                     | the {Timecl   | ockName}             | Enabled in         | nstance, then read of {TimeclockName} Enable                                                                                                    |  |  |
|                                                                                                    |                       | Command wi                                                                                                    |                      |                       |                 |                        |                     | the (Timesel  | المصمالاتامم         | Frablad is         | actions than road of (TimeslackNows) Fuchla                                                                                                    |  |  |
|                                                                                                    | "                     | r timeclock s<br>Command wi                                                                                                    | itate Wa<br>II refur | เธ เสรเ C<br>า 4 (Fna | nange<br>ble Wi | u by Writ<br>thout Cat | nig i (0<br>ch (In) | une (Timeci   | ockivanie}           | Enabled II         | nstance, then read of {TimeclockName} Enable                                                                                                    |  |  |
| {VariableName}                                                                                                    | MSV                   | 4000 to                                                                                                    | Х                    | Х                     | X               |                        | 1                   | {Variable     | _                    |                    | {StateName}                                                                                                    |  |  |
| Current Variable                                                                                                    | IVIOV                 | 4999                                                                                                    | ^                    | ^                     | ^               |                        |                     | State         |                      |                    | {Statewaine}                                                                                                    |  |  |
| State                                                                                                    |                       |                                                                                                    |                      |                       |                 |                        |                     | Count}        |                      |                    |                                                                                                    |  |  |
| Notes: The current value of a "State Variable". The State Variable can be used during the evaluation of conditional |                       |                                                                                                    |                      |                       |                 |                        |                     |               |                      |                    |                                                                                                    |  |  |
|                                                                                                    |                       | rogramming<br>onfigured in:                                                                                                    |                      |                       |                 |                        |                     |               | on softwar           | e. The nu          | mber of states, as well as the state names, must be                                                                                                    |  |  |

BV = Binary-Value, MSV = Multi-State-Value

{TimeclockName} is a text string defined in the Lutron myRoom system configuration software {VariableName} is a text string defined in the Lutron myRoom system configuration software

(VariableStateCount) is the number of states defined for this variable in the Lutron myRoom system configuration software

{StateName} is a text string defined in the Lutron myRoom system configuration software

PV = Present-Value

\*\*Lutron and Lutron are trademarks of Lutron Electronics Co., Inc., registered in the U.S. and other countries.

Hyperion and myRoom are trademarks of Lutron Electronics Co., Inc.

BACnet is a registered trademark of the American Society of Heating, Refrigerating and Air-Conditioning Engineers, Inc. (ASHRAE).

| <b><u><b>SLUTRON</b></u></b> | SPECIFICATION SUBMITTAL | Page |
|------------------------------|-------------------------|------|
| Job Name:                    | Model Numbers:          |      |
|                              |                         |      |
| Job Number:                  |                         |      |